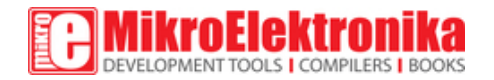

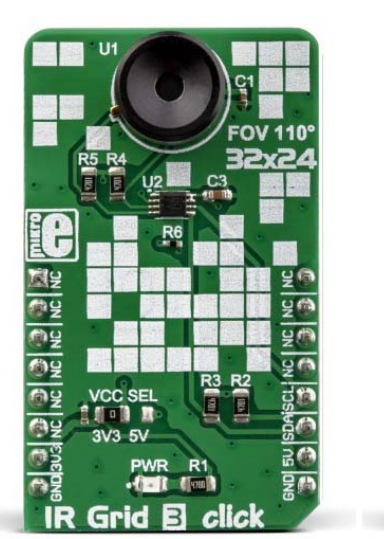

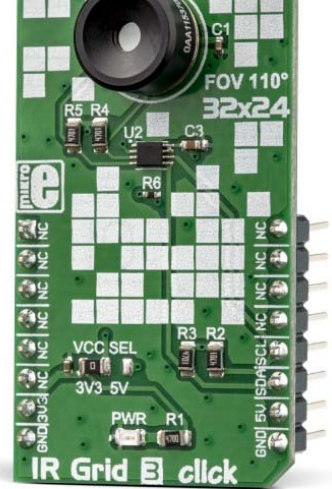

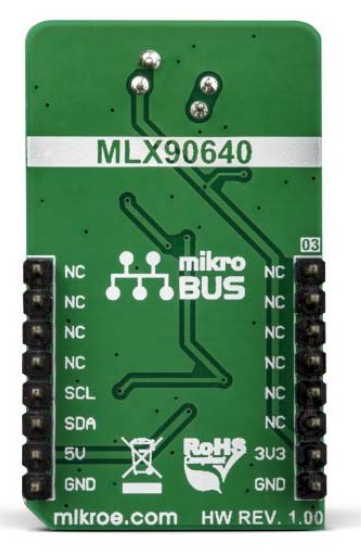

# IR Grid 3 click

PID: MIKROE‐3217 Weight: 24 g

**IR Grid 3 click** is a thermal imaging sensor. It has an array of 768 very sensitive, factory calibrated IR elements (pixels), arranged in 32 rows of 24 pixels, each measuring an object temperature up to 300˚C within its local Field of View (FOV). The MLX90640-BAA IR sensor used on this Click board™ has only four pins, and it is mounted inside of the industry standard TO39 package. The Click board™ comes as a fully tested and approved prototype, making it a reliable device ready to use on the development board. The full package also includes the mikroSDK<sup>™</sup> software and a library with all the functions.

The click board™ is suitable for a wide range of applications, including thermal scanners, precise contactless thermal measurement, thermal leaks in homes, industrial temperature control of moving parts, other types of heated object localization, human presence, and similar applications that require accurate contactless thermal measurement, or thermal imaging.

The sensor is equipped with 2Kbit of EEPROM for storing the compensation and calibration parameters. The MLX90640-BAA IR sensor array IC has I2C compatible digital interface, allowing it to be interfaced with a wide range of different MCUs. The sensor used on this Click board™ offers a summed field of view of 110°x75°. The sensor can output up to 64 frames per second (FPS).

Due to the small number of external components it requires, as well as the low pin count and widely used I2C digital interface, this sensor is an ideal solution for building a range of thermal detection applications. IR Grid 3 click can be used for a wide range of applications, including thermal scanners, precise contactless thermal measurement, thermal leaks in homes, industrial temperature control of moving parts, other types of heated object localization, human presence, and similar applications that require accurate contactless thermal measurement, or thermal imaging.

## **How does it work?**

IR Grid 3 click is equipped with the MLX90640‐BAA, a 32x24 IR array sensor, from Melexis. This sensor contains 8 Kbit EEPROM, used to store all the compensation and calibration parameters, along with some editable user parameters, such as the config registers, I2C address and similar. These sensors can measure temperature relative to the cold junction temperature, and for this reason, the MLX90640-BAA IR sensor incorporates a PTAT (Proportional to Absolute Temperature) compensation sensor. The device also contains the power supply voltage measurement unit, allow power supply monitoring. It is recommended that the supply voltage stay as accurate as possible, which is taken care of if used with the MikroElektronika development systems. The IR sensor array, as well as the PTAT sensor readings, are sampled by fast internal ADC and stored on the RAM, which can be accessed via the I2C. The resolution of the ADC can be programmed between 16bit and 19bit.

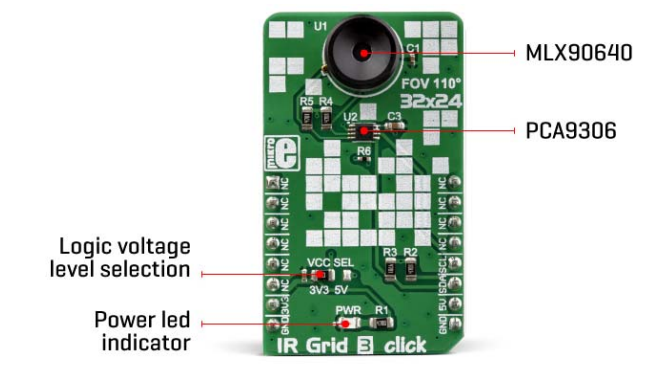

The MLX90640-BAA IR sensor used on this Click board™ has a Field of View (FOV) of 110°x75°, with the IR sensing elements arranged in a 32x28 grid. Each sensor measures the temperature in its individual FOV, allowing the host MCU to build a thermal image or calculate the temperature at each spot of the viewed scene. The measurement results are stored in the onboard RAM. The entire RAM area is divided into two pages, with access patterns controlled by the configuration registers (chess pattern, or interleaved pattern). The configuration parameters are factory calibrated for chess pattern access, yielding the most accurate results when using this mode. The chess pattern mode is selected by default.

Two modes of operation are available: the device can continuously sample data from the IR elements, with the programmed refresh rate (up to 64 frames per second), or it can take one frame, by sampling the selected page. The status byte contains flags that indicate that the reading of a specific page is done.

The configuration and control registers allow configuring of the working parameters. These registers contain bits that control the behavior of the sensor IC: the refresh rate, ADC resolution, measurement mode (continuous or step mode), sleep mode, I2C mode (FM or FM+), etc. The data from the EEPROM registers is copied after the POR cycle to the working RAM registers, preparing the device to be instantly operated.

Besides the default working parameters, the EEPROM IC contains all the compensating parameters, necessary for completing the accurate thermal computations. A certain workflow has to be followed when operating this sensor. The workflow includes calculation of the compensation parameters that are stored in the EEPROM for each element. Those calculations include ambient temperature calculation, pixel offset calculation, pixel to pixel sensitivity difference compensation, object emissivity compensation, and object temperature calculation. The datasheet of the MLX90640 IR sensor contains these equations, which use the parameters stored in EEPROM. However, this Click board™ is supported by the library, which contains functions that simplify working with this sensor.

It should be noted that the sensor measures the IR emissivity of an object, so it is to expect that some materials cannot be accurately measured by this sensor due to their low emissivity, such as the aluminum. To better understand the emissivity property of the materials, a person wearing clothes, can be taken as an example: the measured temperature will reflect the clothes temperature, rather than the body temperature itself, which is known to be about 37 ˚C Care should be taken not to expose the Click board™ to a cold or hot air flow, as it will cause false readings of the real

temperature. This sensor requires the temperature across the sensor package to be constant.

The MLX90640-BAA IR sensor uses 3.3V for optimal results. While the power for the IR sensor itself is taken from the 3.3V mikroBUS™ rail, in order to support MCUs which use 5V compatible logic levels, the Click board™ comes equipped with PCA9306, a bi-directional I2C level translator IC, produced by Texas Instruments. This allows the logic voltage level to be selected by the SMD jumper labeled as VCC SEL. Besides I2C bus lines, no additional lines of the mikroBUS™ are used. I2C bus lines are routed to the respective pins of the mikroBUS™.

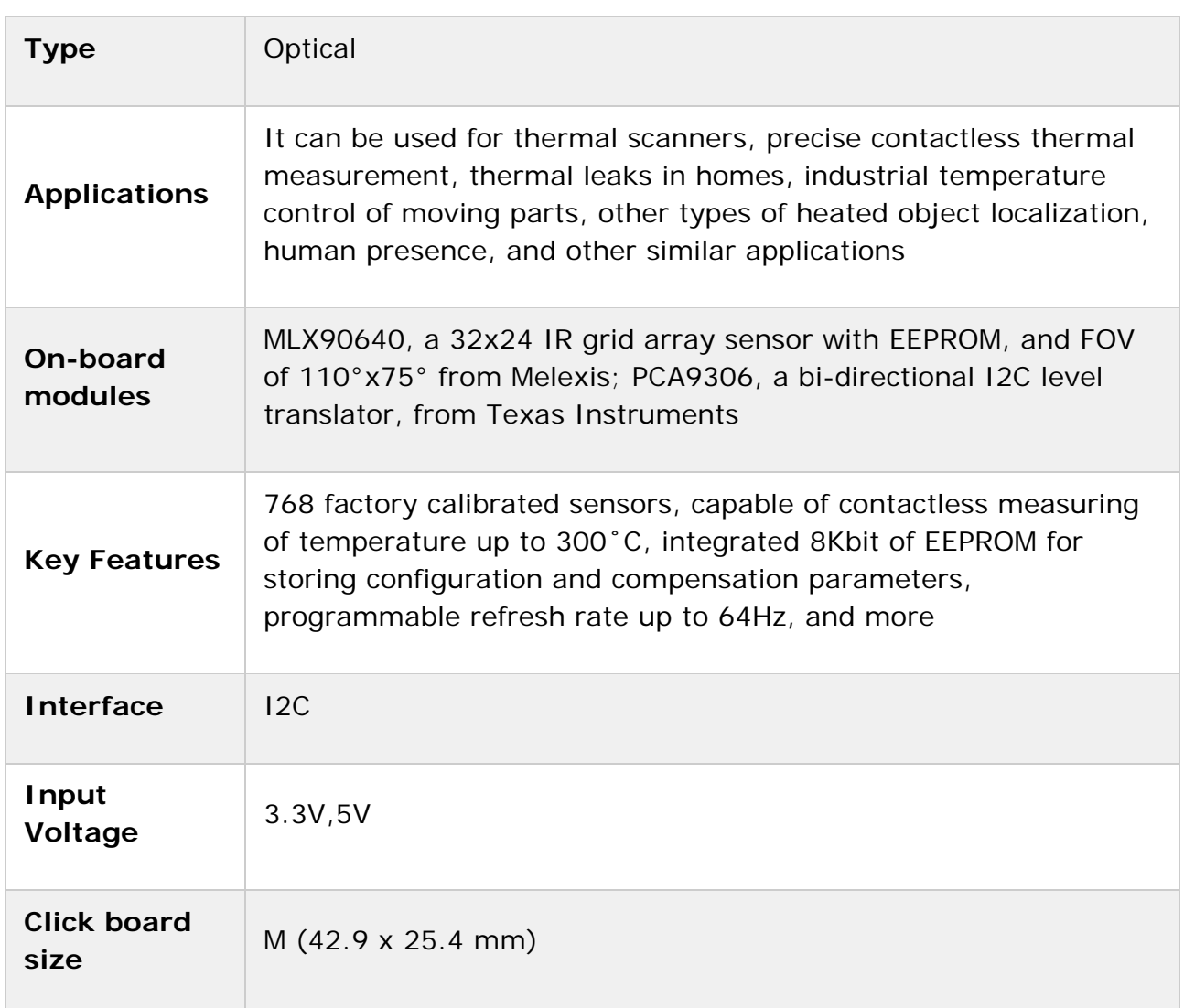

## **Specifications**

## **Pinout diagram**

This table shows how the pinout on **IR Grid 3 click** corresponds to the pinout on the mikroBUS™ socket (the latter shown in the two middle columns).

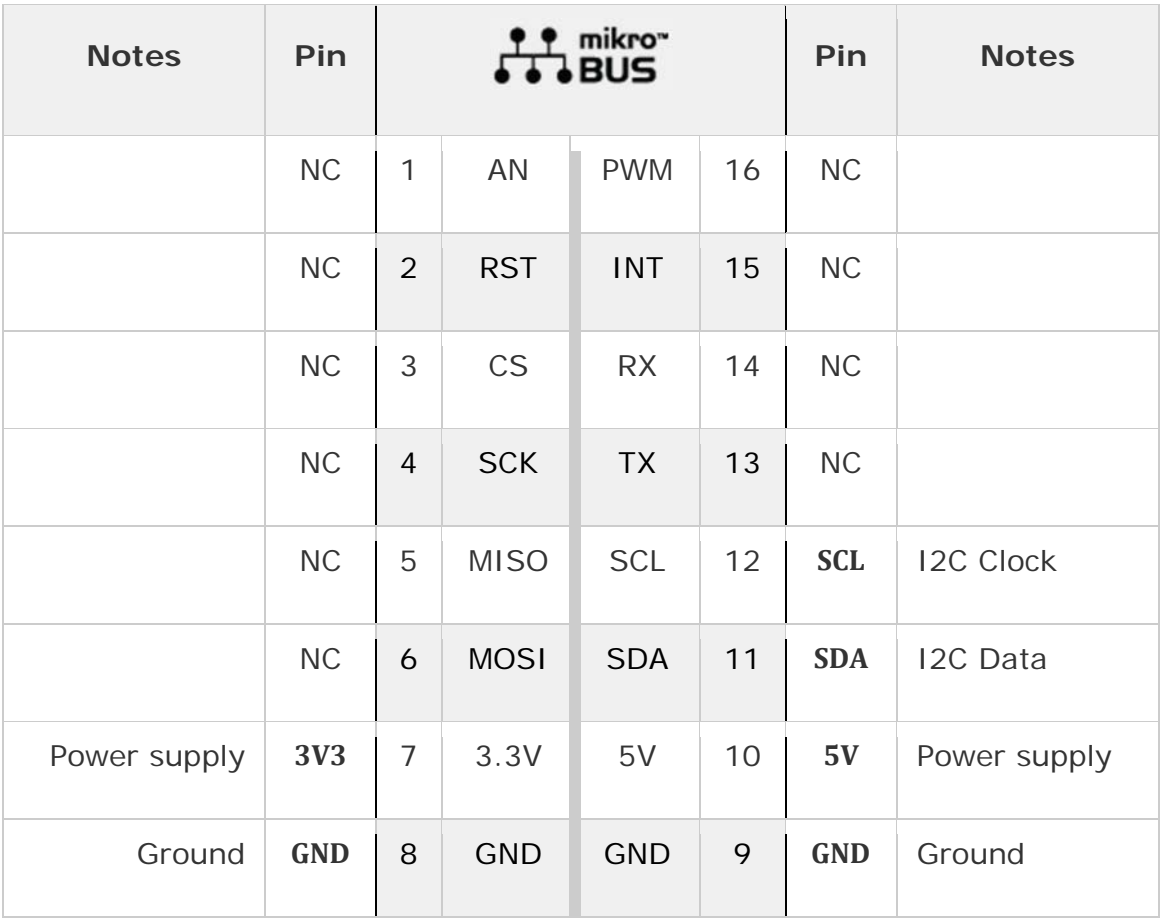

## **Onboard jumpers and settings**

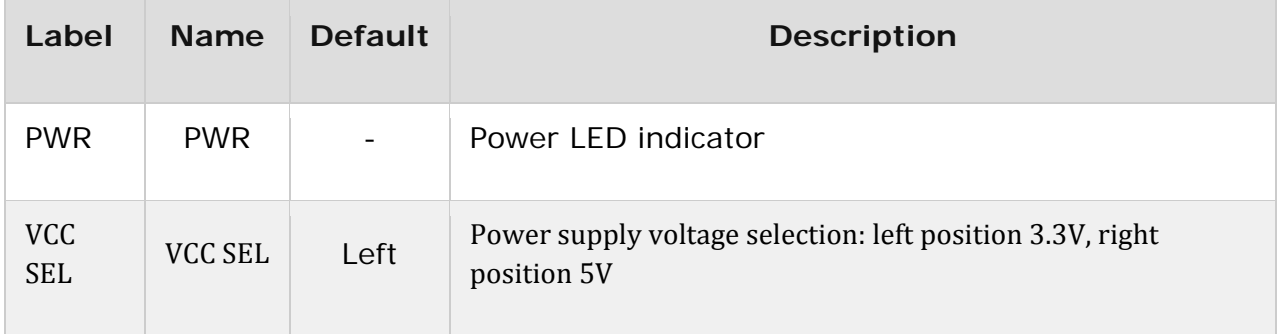

### **Software support**

We provide a library for the IR Grid 3 Click on our LibStock page, as well as a demo application (example), developed using MikroElektronika compilers. The demo can run on all the main MikroElektronika development boards.

#### **Library Description**

The library contains all the necessary functions for successful work with IR Grid 3 click.

Key functions:

- void irgrid3\_deviceConfiguration() Functions for device configuration
- void irgrid3\_getPixelTemperature(float \*Ta, float \*pixelTemp) Functions for reads Ambient temperature and pixel temperature

#### **Examples description**

The application is composed of the three sections :

- System Initialization Initializes I2C module and USB UART for data logging
- Application Initialization Initializes driver init and IR Grid 3 module
- Application Task (code snippet) Reads the temperature of all pixels and creates a pixel temperature matrix that logs on usbuart every 500ms

```
void applicationTask()
{
             irgrid3_getPixelTemperature(&Ta,&pixelTemp[0]);
        mikrobus_logWrite("Ambient temperature:  ",_LOG_TEXT);
        FloatToStr(Ta,demoText);
    mikrobus logWrite(demoText, LOG LINE);
    mikrobus logWrite(" ", LOG LINE);
    mikrobus logWrite("--- Pixel temperature matrix 32x24 ---", LOG LINE);
    for ( cnt = 0 ; cnt < 768 ; cnt++)    {
                FloatToStr(pixelTemp[cnt],demoText);
```

```
demoText[5] = 0;mikrobus logWrite(demoText, LOG TEXT);
             mikrobus_logWrite("|", _LOG_TEXT);
             Delay_1ms();
     if(((cnt % 32) == 0) && (cnt > 0))        {
                     mikrobus_logWrite(" ", _LOG_LINE);
             }
    }
    mikrobus_logWrite(" ", _LOG_LINE);
    Delay_ms( 500 );
      }
```
**NOTE:** The sensor needs about 4 minutes for calibration.

The full application code, and ready to use projects can be found on our LibStock page.

Other mikroE Libraries used in the example:

I2C

### **Additional notes and information**

Depending on the development board you are using, you may need USB UART click, USB UART 2 click or RS232 click to connect to your PC, for development systems with no UART to USB interface available on the board. The terminal available in all MikroElektronika compilers, or any other terminal application of your choice, can be used to read the message.

## **mikroSDK**

This click board is supported with mikroSDK - MikroElektronika Software Development Kit. To ensure proper operation of mikroSDK compliant click board demo applications, mikroSDK should be downloaded from the LibStock and installed for the compiler you are using.

For more information about mikroSDK, visit the official page.

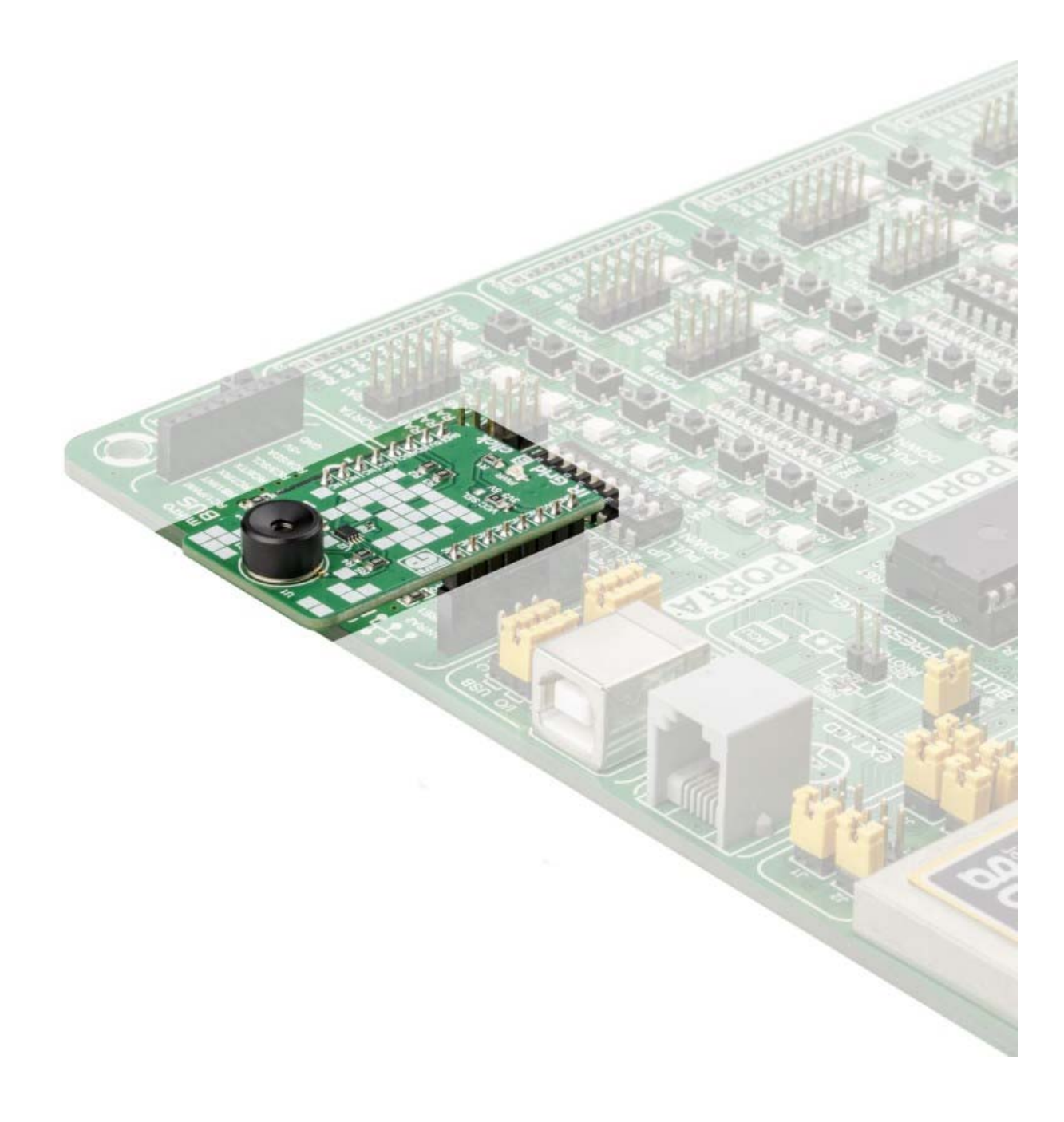

https://www.mikroe.com/ir‐grid‐3‐click 11‐20‐18